<< Borland C++Builder >>

<<Borland C++Builder

- 13 ISBN 9787115070975
- 10 ISBN 7115070970

出版时间:1900-01-01

PDF

#### http://www.tushu007.com

### << Borland C++Builder >>

Borland C++ Builder Borland Windows

Borland C++ Builder Borland C++ Builder

 $\,>$ 

 $<<$ Borland  $C++$ Builder

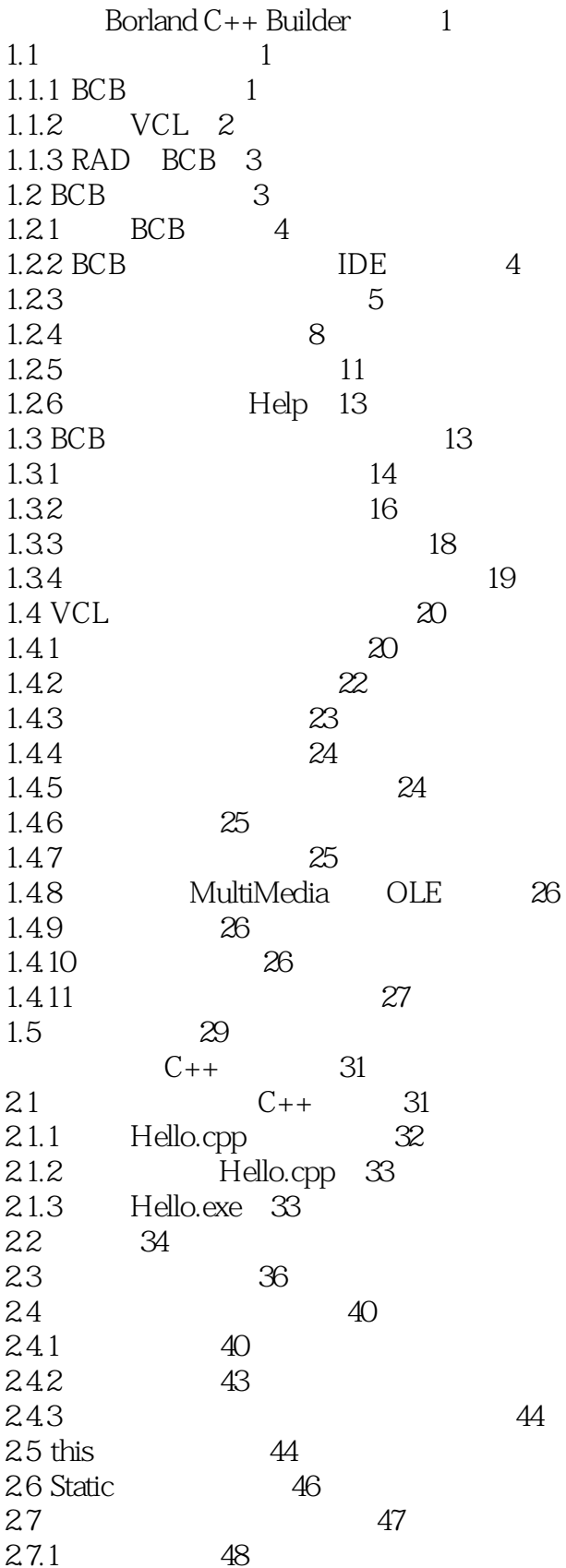

#### <<Borland C++Builder  $\Rightarrow$

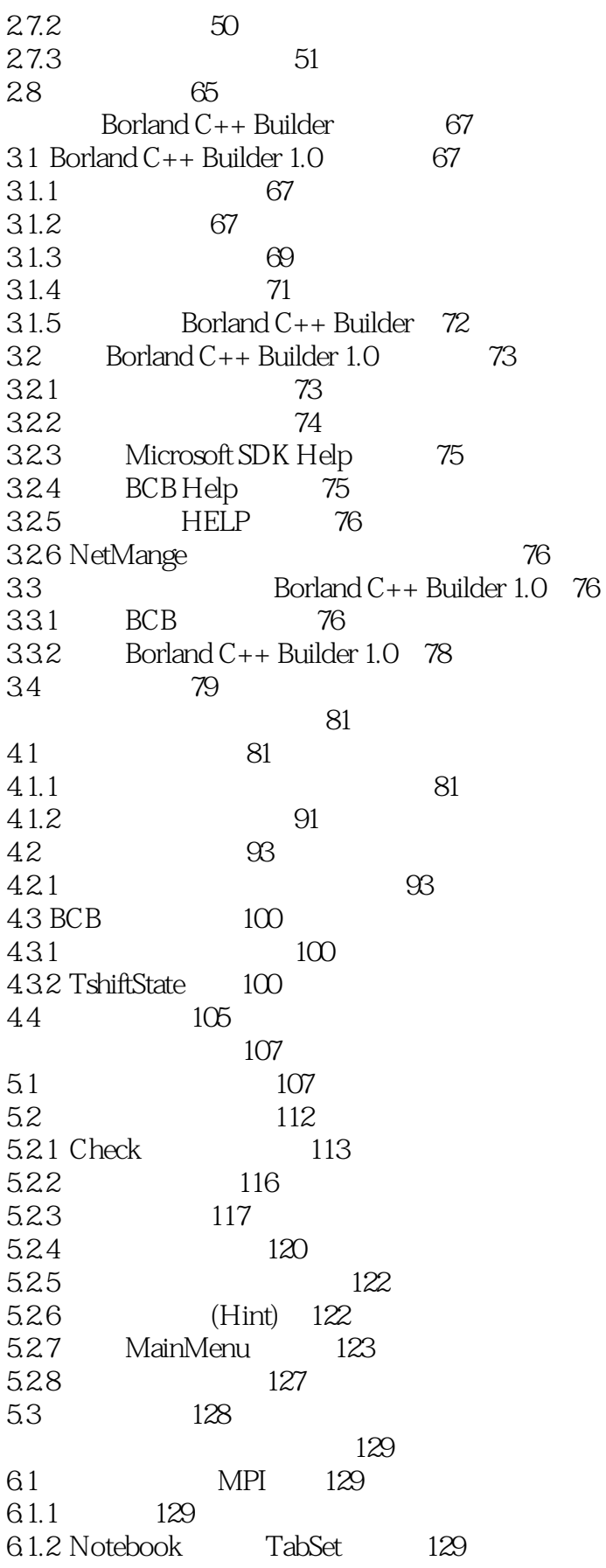

 $\Rightarrow$ 

# $<<$ Borland C $++$ Builder

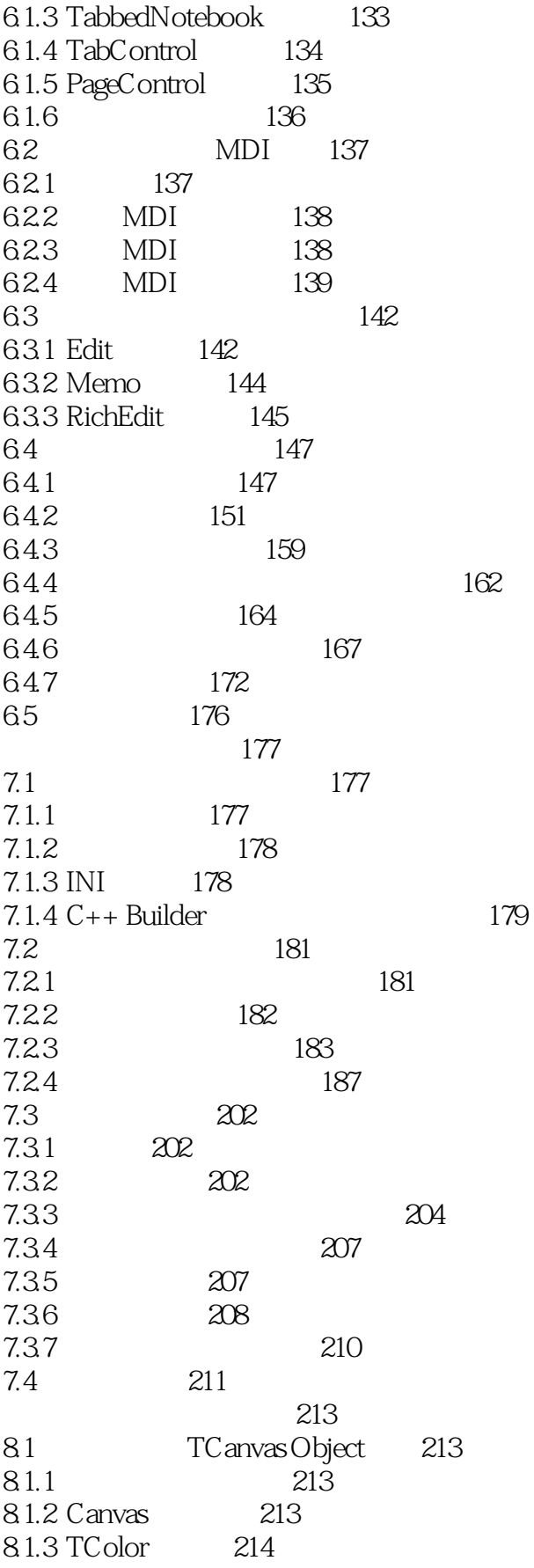

#### <<Borland C++Builder  $\rightarrow$

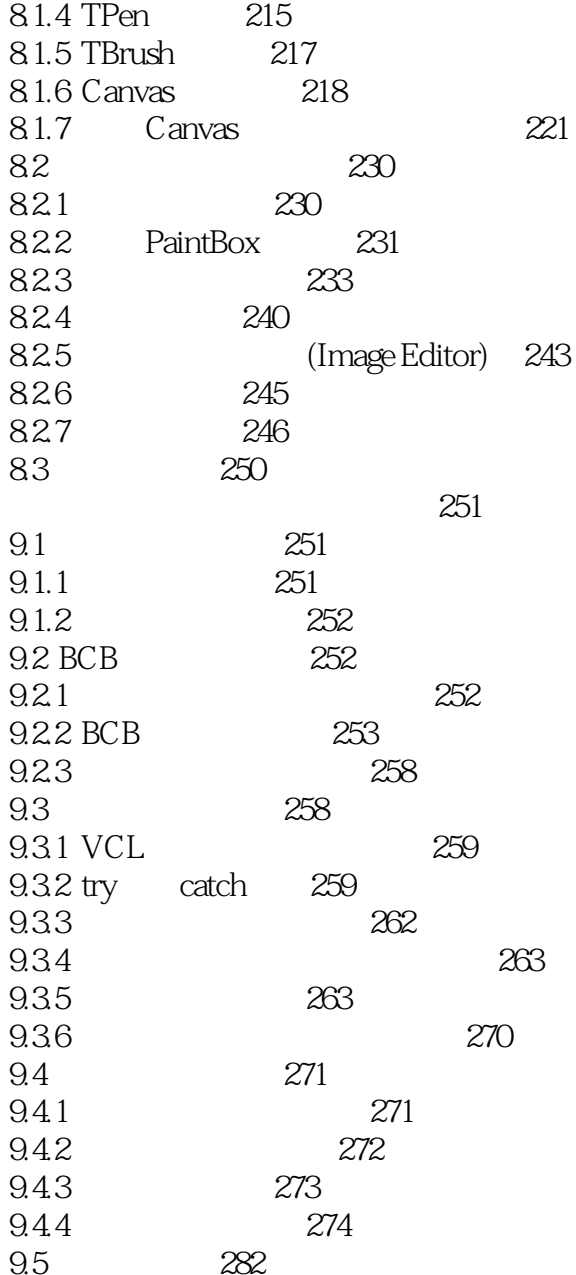

# $<<$ Borland C++Builder  $>>$

本站所提供下载的PDF图书仅提供预览和简介,请支持正版图书。

更多资源请访问:http://www.tushu007.com